## **جامعة بنها كلية الهندسة ببنها قسم الهندسة الكهربية نمىذج اإلجابة المحاا ماة نندسة الحاكم 253 ةور مايى 3102 مدرس بالقسم شىقي حامد عرفه**

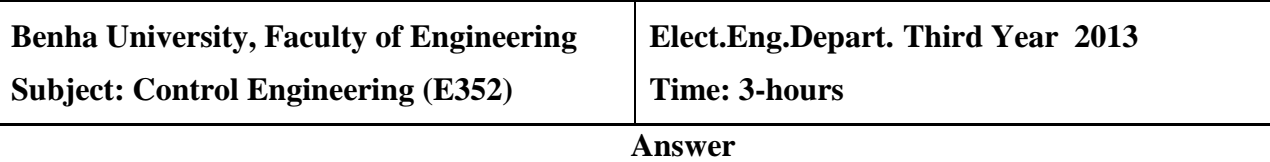

 $Q1$  a- Define:  $\omega_n$ ,  $\omega_d$ ,  $\omega_r$ ,  $\omega_B$ ,  $\omega_c$ ,  $\omega_g$ ,  $\omega_p$ ,  $M_r$ ,  $\eta$ ,  $G_m$ ,  $\gamma_m$ ? (15 marks)

**-Natural frequency ω<sup>n</sup>** rad/sec**:** it is the natural frequency depends on the natural of the system parameters.

**- Under damped natural frequency**  $\omega_d$  **rad/sec:** it is the under damped natural frequency depends on the damping coefficient **η** as it is less than one **η** <1.

**-Resonant frequency**  $\omega_r$  rad/sec: it is the frequency at which the peak value of the output frequency response for a second order is equal to  $\omega_r = \omega_n \sqrt{1 - 2\zeta^2}$ 

 $\omega_r = \omega_n \sqrt{1 - 2\xi^2}$ , for  $0 \le \xi \le 0.707$ As  $\zeta$  approaches zero,  $M_r$ , approaches infinity

 $0 < \zeta \le 0.707$ , the resonant frequency  $\omega_r$  is less than the damped natural frequency

**-Cut off frequency**  $\omega_B$  rad/sec: it is the frequency at which the magnitude of the output frequency response is equal to  $(=\frac{1}{\sqrt{2}})$  $\frac{1}{\sqrt{2}}$ ) of the low frequency.

**-Corner frequency ω<sup>c</sup>** rad/sec**:** it is the frequency at which the magnitude of the output frequency response is changed sharply. It may be (0, 1, 1/T, **ωn)**

**-Gain crossover frequency ωg:** it is the frequency at which the magnitude of the output frequency response is equal to one or zero decibel.

 $|G(i \omega g)H(i \omega g)| = 1$  or  $|G(i \omega g)H(j \omega g)| = 0$ db

**-Phase crossover frequency**  $\omega_p$ **:** it is the frequency at which the phase of the output frequency response is equal to (-180) degrees.

Imag.  $[G(j \omega_p)H(j \omega_p)]=0$  or  $\angle G(j \omega p)H(j \omega p) = -180 \text{deg}$ .

**-Maximum resonant magnitude M<sub>r</sub>**: it is the peak value of the output frequency response for a second order system  $M_r = \frac{1}{25\sqrt{d}}$  $2\zeta\sqrt{1-\zeta^2}$ 

$$
\frac{C(s)}{R(s)} = \frac{\omega_n^2}{s^2 + 2\zeta\omega_n s + \omega_n^2}
$$
\n
$$
M_r = |G(j\omega)|_{\text{max}} = |G(j\omega_r)| = \frac{1}{2\zeta\sqrt{1 - \zeta^2}}
$$

**-damping coefficient η** it depends on the natural of the system parameters. For second order system

$$
\frac{C(s)}{R(s)} = \frac{\omega_n^2}{s^2 + 2\zeta\omega_n s + \omega_n^2}
$$

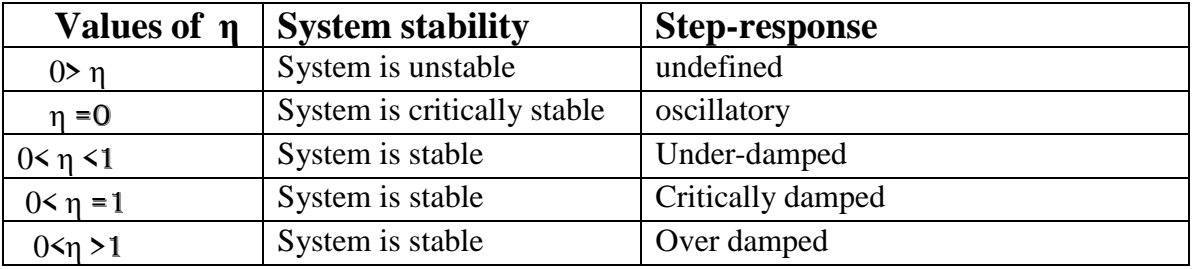

**-Gain margin G<sub>m</sub>:** it is reciprocal of the magnitude of the output frequency response at the **Phase crossover frequency ω<sup>p</sup>**

$$
G_m=1/[\text{Real of G}(j\omega_p)H(j\omega_p)]=1/|\text{G}(j\omega p)H(j\omega p)|=K_c/K
$$

 $G_M = 20log G_m$  db

**-Phase margin γm:** it is the angle of the output frequency response at the **gain crossover** frequency plus 180 degrees.

 $\gamma_m = \angle G(j \omega_g) H(j \omega_g) + 180 \text{ deg.}$ 

b- Consider a control system shown in Fig.1 if **G(S) =9/[S(S+3)], H(S) =1**

i-Find the **frequency response** as  $r(t)=5\sin \omega t$  ? ii-Calculate  $M_r$ ,  $\omega_r$ ?

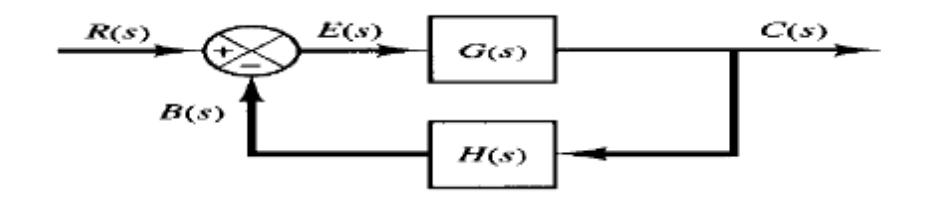

Frequency Response: it means the steady state output of a 1-linear 2-timeinvariant 3- stable control system to a sinusoidal input and it is a sinusoidal with phase shift positive or negative and does not depend on the initial conditions.

## **b-Steps to find frequency Response:**

1-the closed loop transfer function  $=T(s)=C(S)/R(S)$  =

$$
C(S) / R(S) = \frac{G(s)}{1 + G(S)H(S)} = \frac{\omega_n^2}{s^2 + 2\eta \omega_n s + \omega_n^2} = \frac{9}{s^2 + 3s + 9}, \ \omega_n = \frac{3 \text{ rad}}{\text{sec}} \zeta = 0.5
$$

2-the closed loop frequency transfer function =

$$
\mathbf{T}(\mathbf{j}\omega)=C(\mathbf{j}\omega)/R(\mathbf{j}\omega)=\frac{9}{(\mathbf{j}\omega)^2+3(\mathbf{j}\omega)+9}=\mathrm{M}\sqcup\Phi=\mathrm{Re}+\mathrm{j} \text{ imag}
$$

$$
M=\frac{9}{\sqrt{(9-\omega^2)^2+9\omega^2}}, \quad \Phi=-\tan^{-1}[3\omega/(9-\omega^2)]
$$

3-As the input  $=r(t) = 2sin\omega t$  then

the response = 
$$
C(t) = 2M\sin(\omega t + \Phi)
$$
  
=  $\frac{18}{\sqrt{(9-\omega^2)^2+9\omega^2}}\sin[\omega t - \tan^{-1}[3\omega/(9-\omega^2)]$ 

$$
M_r = \frac{1}{2\zeta\sqrt{1-\zeta^2}} = \frac{1}{2(0.5)\sqrt{1-(0.5)^2}} = 1.155
$$
  
\n
$$
\omega_r = \omega_n\sqrt{1-2\zeta^2} = 3\sqrt{1-2(0.5)^2} = 2.12 \text{ rad/sec}
$$
  
\nQ2 (15 marks) (15 marks)

Consider a control system shown in Fig.1 if  $G(S) = K/[(S+3)(S+2)]$ ,  $H(S) = 1/S$ 

- a- Sketch the **complete root locus** for positive values of **K**?
- b- Find **K** that makes the complex closed loop poles have a damping ratio =**0.6** and **find the closed loop poles** using **the plot**?
- c- Find **K** that makes the complex closed loop poles have a damping ratio =**0.6** and **find the closed loop poles analytically**?
- d- Write short MATLAB program to solve **a** and solve **b**?

Root locus:

1-the root locus is symmetrical about the real axis in the S-plane

2-the open loop  $TF = G(s) H(s) = G(s) H(s) = K/[S(S+3)(S+2)] = K/[S^3 + 5S^2 + 6S + 0]$ 

3-the root locus starts at the pole and ends at the zero or infinity

4-number of root loci= n=number of poles of the open loop  $TF = 3$  at  $[0,-2,-3]$ 

5-number of zeros  $m=0$ 

6-number of asymptotes  $= n-m=3-0=3$ 

8-center of gravity =point of intersection of asymptotes with real axis=

$$
A = \frac{\sum poles - \sum zoles}{n - m} = \frac{-0 - 2 - 3}{3} = -1.7
$$

9-angles of asymptotes are  $= \theta = \frac{\pm}{4}$  $\frac{10(2h+1)}{n-m} = \pm 60, \pm 180$ 

10- Points of crossing the imaginary axis as Routh test

Charct.equa= $1+G(S)H(S)=0= S^3+5S^2+6S+K$ 

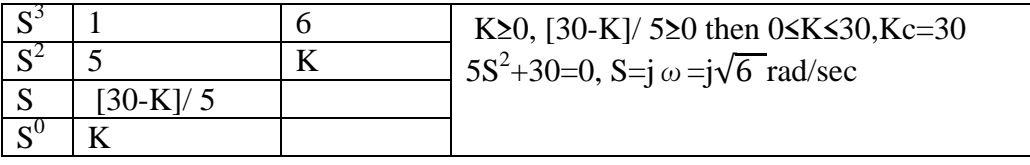

11- break points (break away or break in) at

$$
-\frac{dK}{dS} = 0 = \frac{d}{dS} \left[ \frac{1}{G(S)H(S)} \right] = \frac{d}{dS} \left[ S^3 + 5S^2 + 6S + 0 \right] = 3S^2 + 10S + 6 = 0
$$

S=-2.6 refused, S=-0.8 is a break- away point

12-break angles at  $[\pm 180(2R+1)/r]$  where r=number of branches(poles for break away or zeros for break in) R=0,1,----- break angles at  $[\pm 180]/2=\pm 90$ 

13-there is no angle of departure (complex poles)

14- there is no angle of arrival (complex zeros)

15-sketch the root loci as

16- the damping factor or coefficient  $\zeta$  is straight line with slope  $\Theta$ = cos<sup>-1</sup>ζ

with respect to the negative real axis in the S-plane.  $\Theta$  =  $\cos^{-1}$  0.6 = 53.13deg. at the test point (intersection point)  $S_d$ =-0.7 $\pm$ j0.8

angle condition = 
$$
\sum_{n=1}^{n=3} [\theta_{zeros} - \theta_{poles}] = \pm 180(2R + 1) = 128 + 22 + 32 = 182 \text{ deg}
$$
  
magnitude condition = 
$$
\sum_{n=1}^{n=3} \frac{||poles||}{||zeros||} = K = 2.5 * 1.3 * 1.4 = 4.4
$$

$$
\sum_{n=1}^{n=3} open \ loop \ poles = \sum_{n=1}^{n=3} closed \ loop \ poles = constant \ as \ n-m \ge 2
$$

$$
\sum_{n=1}^{n=3} open \ loop \ poles = -0 - 2 - 3 = -5 = \sum_{n=1}^{n=3} closed \ loop \ poles = 2(-0.7) \pm j0.8 + p
$$

then p = -3.6 i. e. closed loop poles are 
$$
[-0.7 \pm j0.8, -3.6]
$$

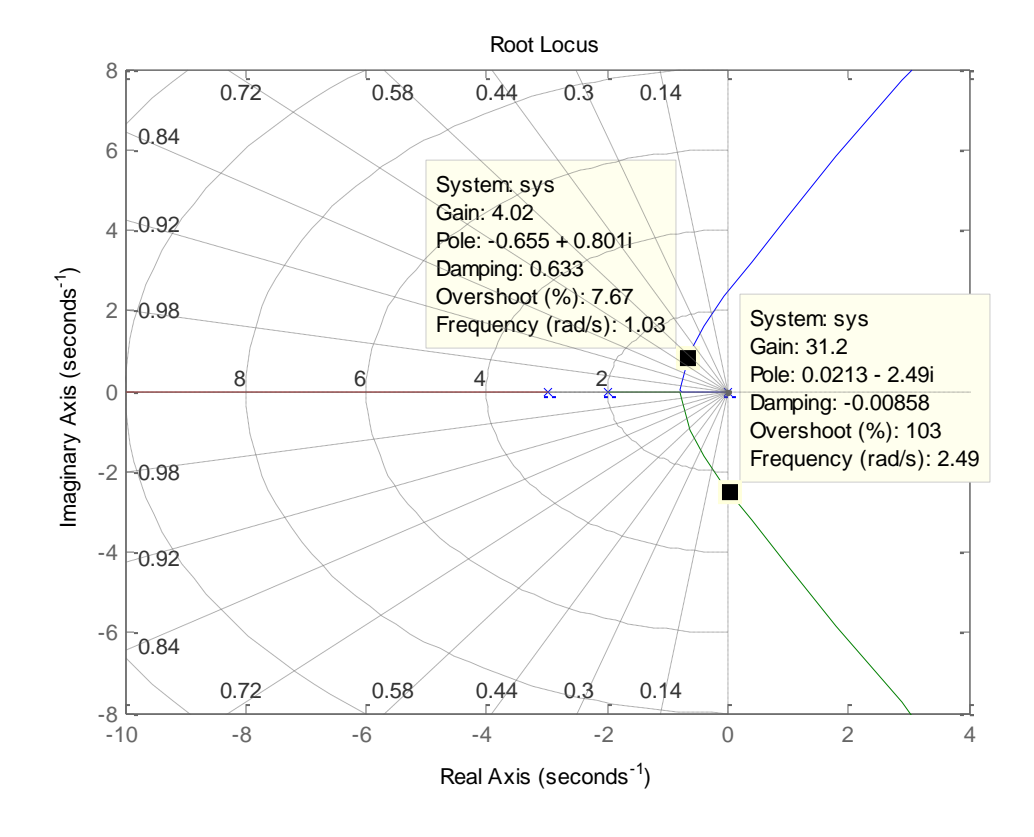

## **19- To find analytically closed loop poles and K as**

 $(S^2+2 \zeta \omega_n S + \omega_n^2)(S+a)$ =characteristic equa. for a third order syst.

Solve 
$$
1+G(S)H(S)=0= S^3+5S^2+6s+K=(S^2+1.2 \omega_n S+\omega_n^2)(S+a)
$$

$$
= S3 + (1.2 \omega_n + a)S2 + (1.2 \omega_n a + \omega_n2)S + \omega_n2 a
$$

1.2  $\omega_n$  +a =5 ,,,, 1.2  $\omega_n$  a+  $\omega_n^2$ =6 ,,,,  $\omega_n^2$  a=k

$$
Prog. \quad >>n=[1]; d=[1 5 6 0]; \quad nlocus(n,d), \text{ grid}
$$

Q3 (30marks)

Consider a control system shown in Fig.1 if **H(s)=1/S, G(s)=k/(S+2)(s+3)**,

- a- Prove that the gain margin=3.52db at 2.45rad/sec. and the phase margin=11.9 degrees at 1.98rad/sec. **as K=20**?
- b- Sketch the **polar plot as K=20**?
- c- Sketch the **Bode plot as K=20**?
- d- Find the gain margin and the phase margin using **the plots**?
- e- Write a short MATLAB program to solve b ,c and d?
- f- Write short MATLAB program to Sketch the **Nichols plot**?
- 1- the open loop  $TF = G(s) H(s) = G(s) H(s) = K/[S(S+3)(S+2)] = 20/[S^3 + 5S^2 + 6S + 20]$
- 2- Find the freq.open loop TF=

$$
G(j\omega)H(j\omega) = \frac{20}{[(j\omega+3)(j\omega+2)(j\omega)]} = Me^{j\Phi} = M\omega + e^{-j\omega}
$$

$$
M = \frac{20}{\omega \sqrt{4 + \omega^2} \sqrt{9 + \omega^2}}
$$
,  $\Phi = -90 - \tan^{-1}(\omega/2) - \tan^{-1}(\omega/3)$ 

$$
M = \frac{20}{\omega \sqrt{4 + \omega^2} \sqrt{9 + \omega^2}} = \frac{20}{1.98\sqrt{4 + 1.98^2} \sqrt{9 + 1.98^2}} = 1
$$

$$
M = \frac{20}{\omega\sqrt{4 + \omega^2}\sqrt{9 + \omega^2}} = \frac{20}{1.98\sqrt{4 + 1.98^2}\sqrt{9 + 1.98^2}} = 1
$$

$$
M=\frac{20}{\omega\sqrt{4+\omega^2}\sqrt{9+\omega^2}}=\frac{20}{2.45\sqrt{4+2.45^2}\sqrt{9+2.45^2}}=0.67
$$

M=20log(1/0.67)=3.52db

 $\Phi = -90 - \tan^{-1}(2.45/2) - \tan^{-1}(2.45/3) = -180 \text{ deg.}$ 

$$
\Phi = -90 - \tan^{-1}(1.98/2) - \tan^{-1}(1.98/3) = -168.12 \text{ deg.}
$$
  

$$
\gamma_m = \angle G(j \omega_g)H(j \omega_g) + 180 \text{ deg.} = 180 - 168.12 = 11.88deg
$$

3- Find the table

| $\boldsymbol{\omega}$       |             | O. J    |       | 2.35   | 3.32   |             | 10     | $\infty$ |
|-----------------------------|-------------|---------|-------|--------|--------|-------------|--------|----------|
| Φ                           |             | $-10.5$ | $-90$ | $-155$ | $-180$ | $-206$      | $-236$ | $-270$   |
| M                           |             | 4.97    |       |        | 0.5    | 0.2         | 0.03   |          |
| 20logM                      | $\lfloor 4$ | 13.9    | 9.5   |        | 6.4    | 14.6<br>- 1 |        |          |
| Real $G(j\omega)H(j\omega)$ |             |         |       |        |        |             |        |          |
| Imag $G(j\omega)H(j\omega)$ |             |         | - 3   |        |        |             |        |          |

- 4- Plot the vector on the  $j\omega$  plane where  $\Phi$  in degrees as a straight line and determine M on this line
- 5- Plot the locus of the vector as points from the table
- 6- Find the gain and the phase margins from the plot

**Prog.**  $>>n=[20]$ ; d=[1 5 6 0];

 $\gg$  nyquist(n,d)  $\gg$  margin(n,d)  $\gg$  nichols(n,d)

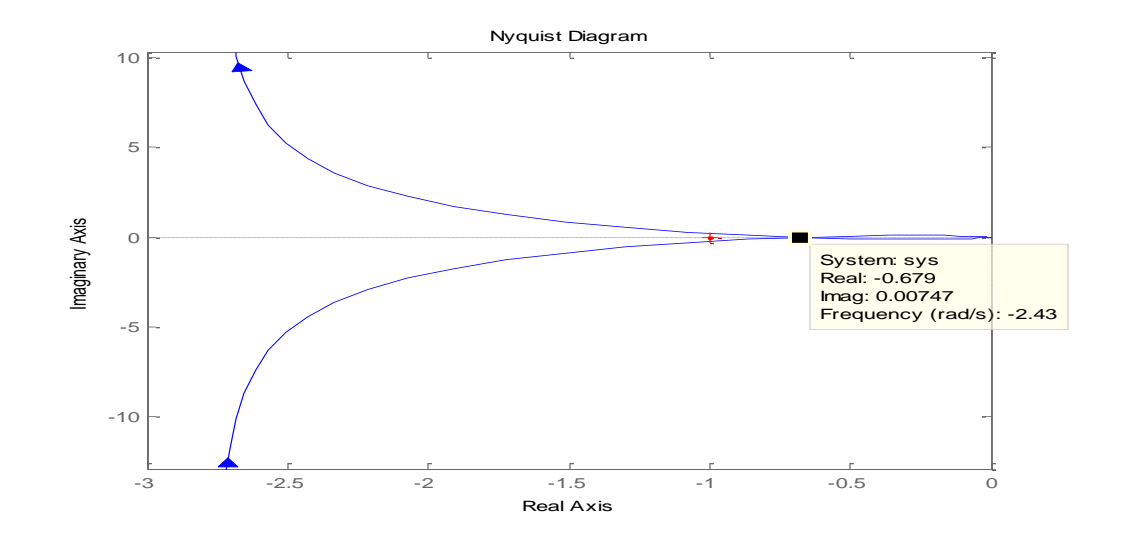

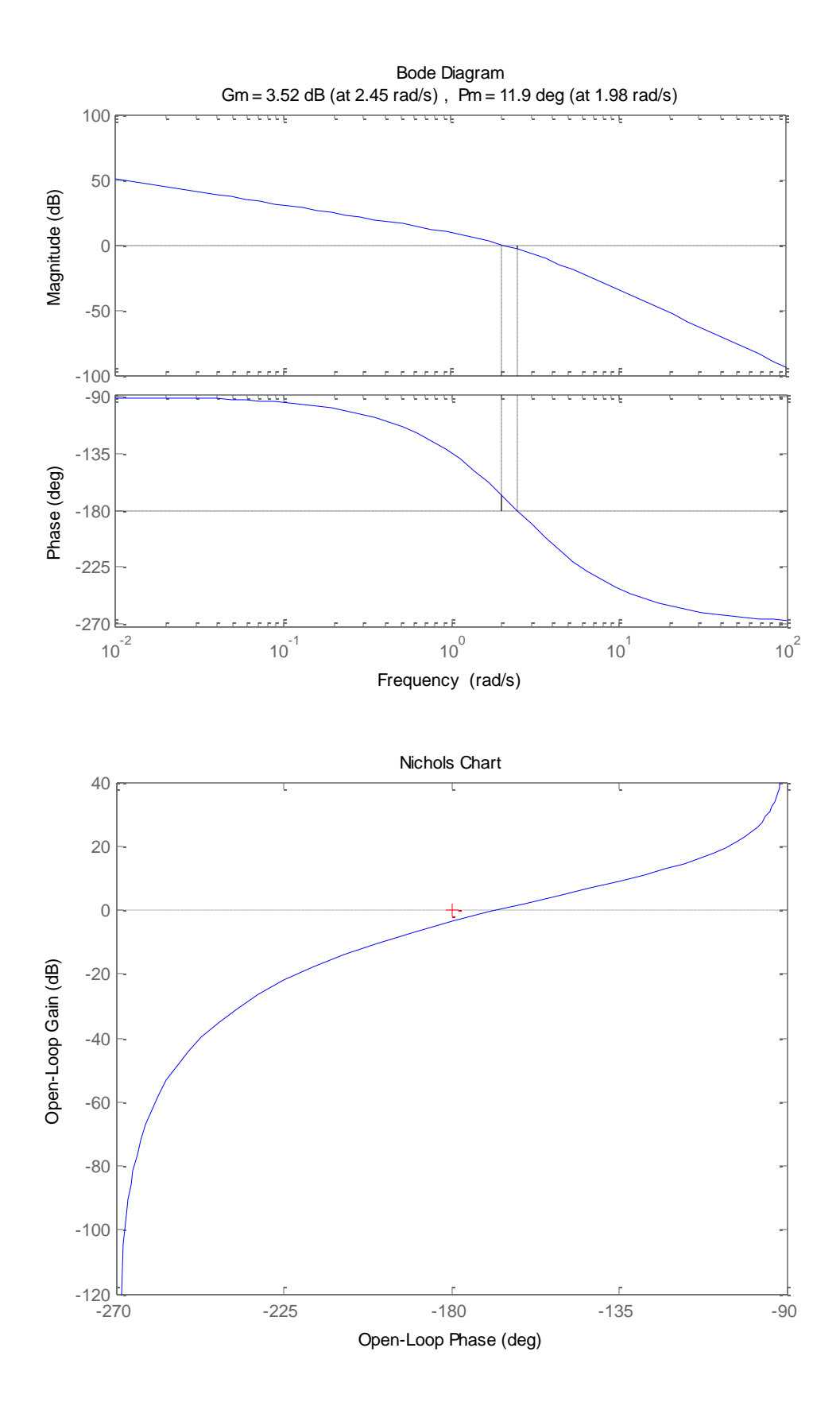